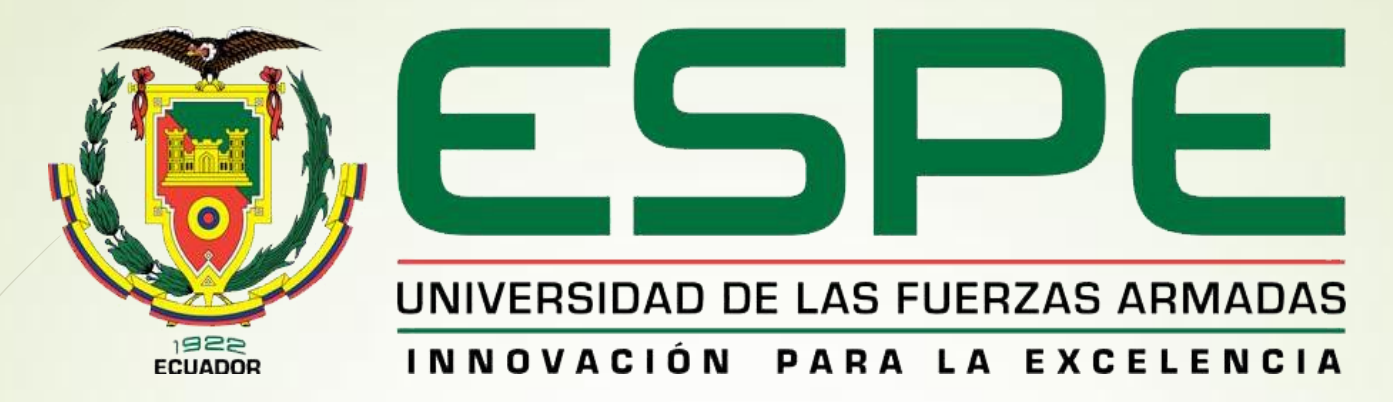

### **CARRERA DE ELECTRÓNICA MENCIÓN INSTRUMENTACIÓN Y AVIÓNICA.**

### **AUTOR: CBOP. GUALAVISI QUIMBIAMBA LUIS HOMERO**

**TEMA: "IMPLEMENTACIÓN DE UN HMI PARA EL CONTROL Y MONITOREO DE LA UNIDAD DE CONTROL DE TEMPERATURA Y NIVEL DEL LÍQUIDO MEDIANTE LA NI MYRIO EN EL LABORATORIO DE INSTRUMENTACIÓN VIRTUAL DE LA UNIDAD DE GESTIÓN DE LA TECNOLOGÍAS ESPE".**

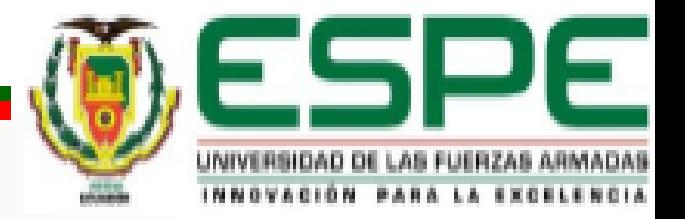

# **OBJETIVO GENERAL**

 Implementar un HMI para el control y monitoreo de la unidad de control de temperatura y nivel del líquido mediante la NI myRIO para prácticas en el laboratorio de Instrumentación Virtual de la Unidad de Gestión de Tecnologías ESPE.

# **OBJETIVOS ESPECÍFICOS**

- Analizar las características de la tarjeta NI myRIO, módulo de temperatura y nivel de líquido mediante la bibliografía existente. Establecer comunicación entre la tarjeta NI myRIO, Labview y el módulo de temperatura y nivel del líquido para su correcto funcionamiento.
	- Elaborar un Instrumento Virtual en labview para el control automático monitoreo del módulo de temperatura y nivel del líquido

# **ALCANCE**

La implementación de un HMI, desarrollado en LabVIEW utilizando la tarjeta NI myRIO, brindará a los estudiantes de quinto y sexto nivel de la carrera de Electrónica Mención Instrumentación y Aviónica realizar diferentes aplicaciones con esta tarjeta inteligente, permitiendo desarrollar habilidades y destrezas, permitiendo tener obtener mayor experiencia para posteriormente desempeñarse de mejor manera en el ámbito laboral, logrando contar con profesionales altamente capacitados y competitivos que contribuyan con el desarrollo del país.

# **REQUERIMIENTOS MÍNIMOS DE HARDWARE**

Para la implementación del proyecto técnico fueron necesarios los siguientes elementos electrónicos.

- **· Tarjeta de Adquisición de Datos NI myRIO**
- Módulo de 4 relés de 5V
- Resistencia de 250Ω

# **REQUERIMIENTOS MÍNIMOS DE SOFTWARE**

# **NI MyRIO 1900**

# **LABVIEW**

### **Tarjeta de adquisición de datos NI MyRIO 1900**

El National Instruments MyRIO1900 es un dispositivo portátil reconfigurable de entradas y salidas (RIO), que los estudiantes pueden utilizar para diseñar un sin numero de aplicaciones: control, robótica, mecatrónica y sistemas.

NI MyRIO pone en manos de los estudiantes el procesador en tiempo real y Entradas y Salidas personalizadas de FPGA.

También proporciona entradas analógicas (AI), salidas analógicas (AO), entradas y salidas digitales (DIO), audio. Se conecta a un ordenador a través de USB y dispositivos inalámbricos

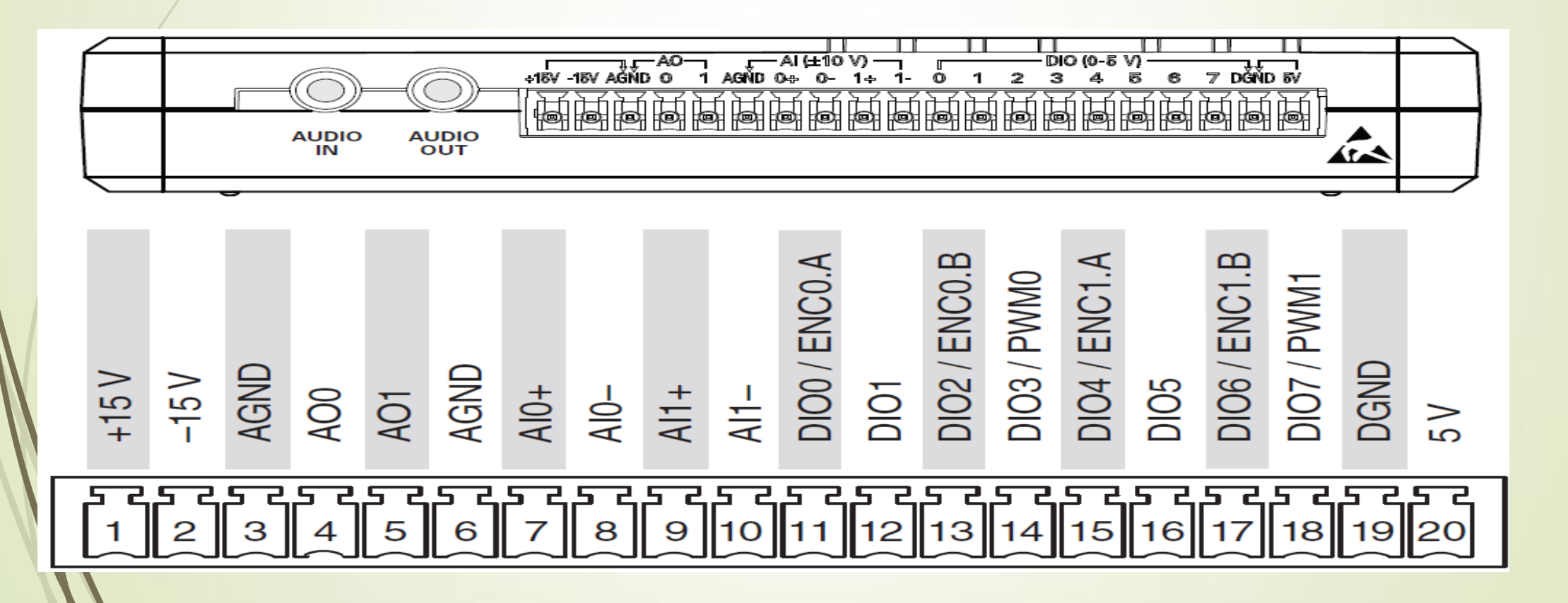

### **ADQUISICIÓN DE DATOS PARA EL CONTROL MANUAL DE LA ESTACION PCT3**

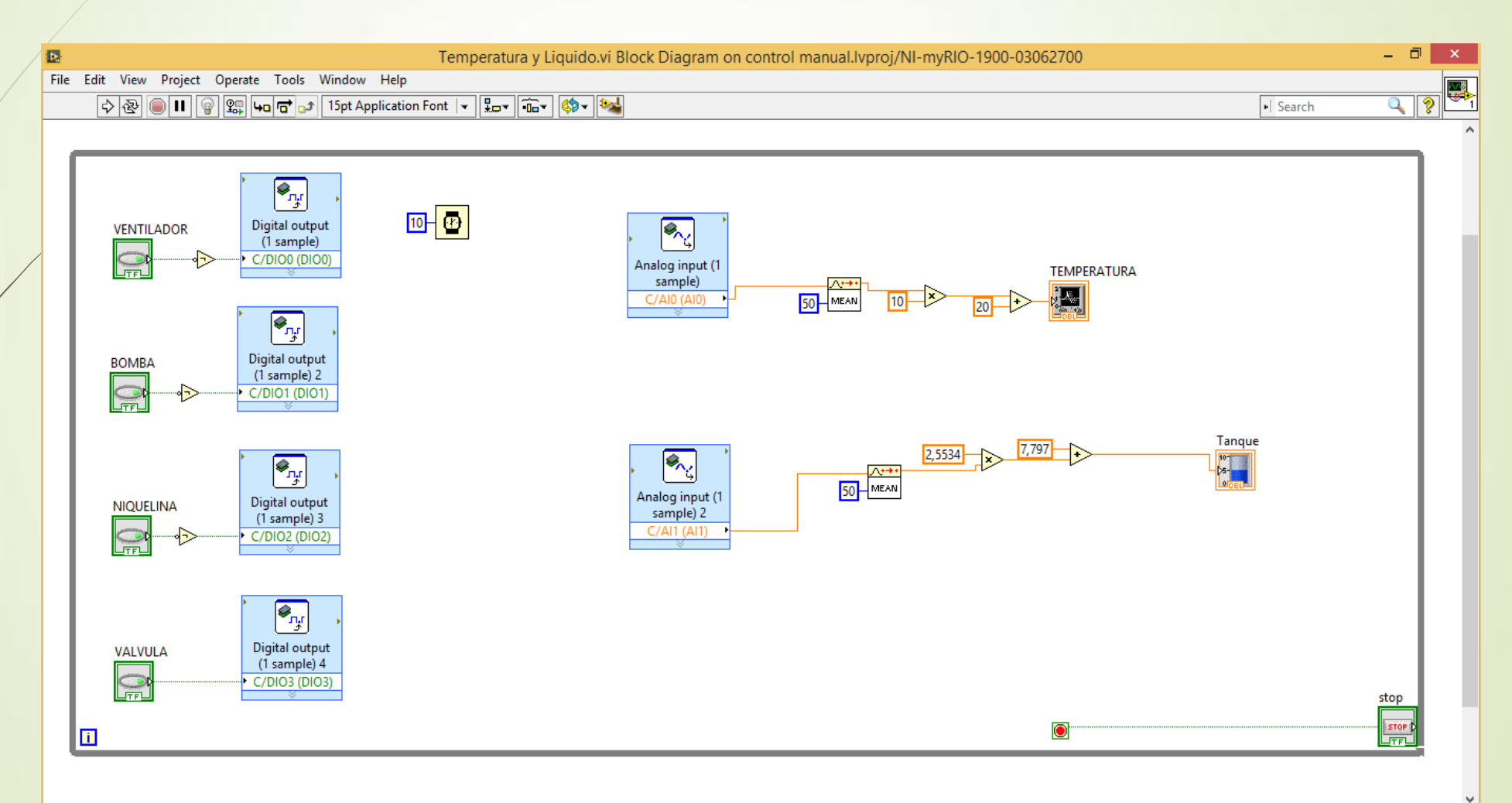

### **INSTRUMENTO VIRTUAL PARA EL CONTROL MANUAL DE LA ESTACION PCT3**

#### UNIVERSIDAD DE LAS FUERZAS ARMADAS ESPE UNIDAD DE GESTIÓN DE TECNOLOGÍAS

#### **CONTROL DE DISPOSITIVOS Y MONITOREO DE VARIABLES DE LA ESTACION DE PROCESOS PCT-3**

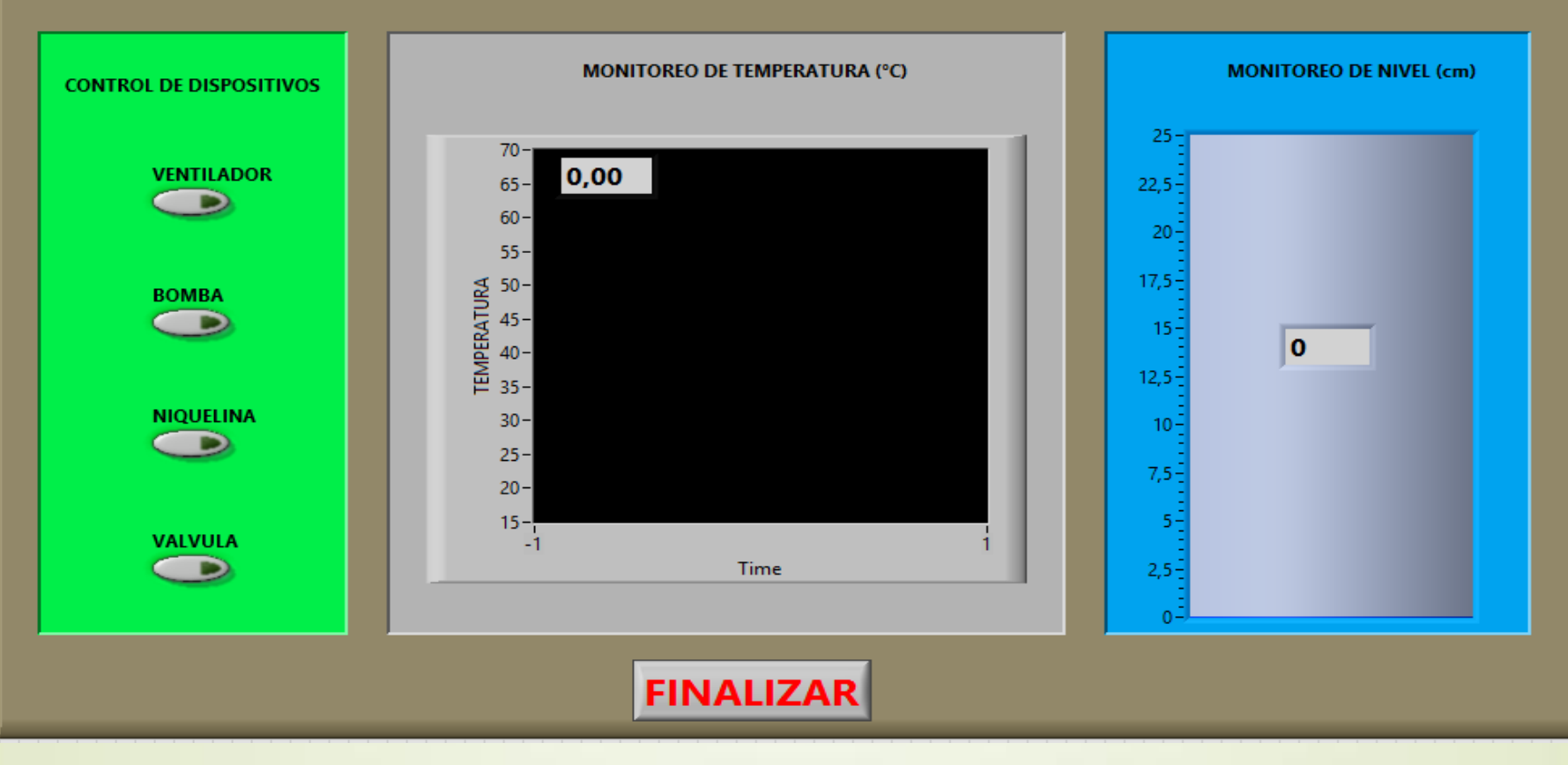

### **ADQUISICIÓN DE DATOS PARA EL CONTROL AUTOMATICO DE LA ESTACION PCT3**

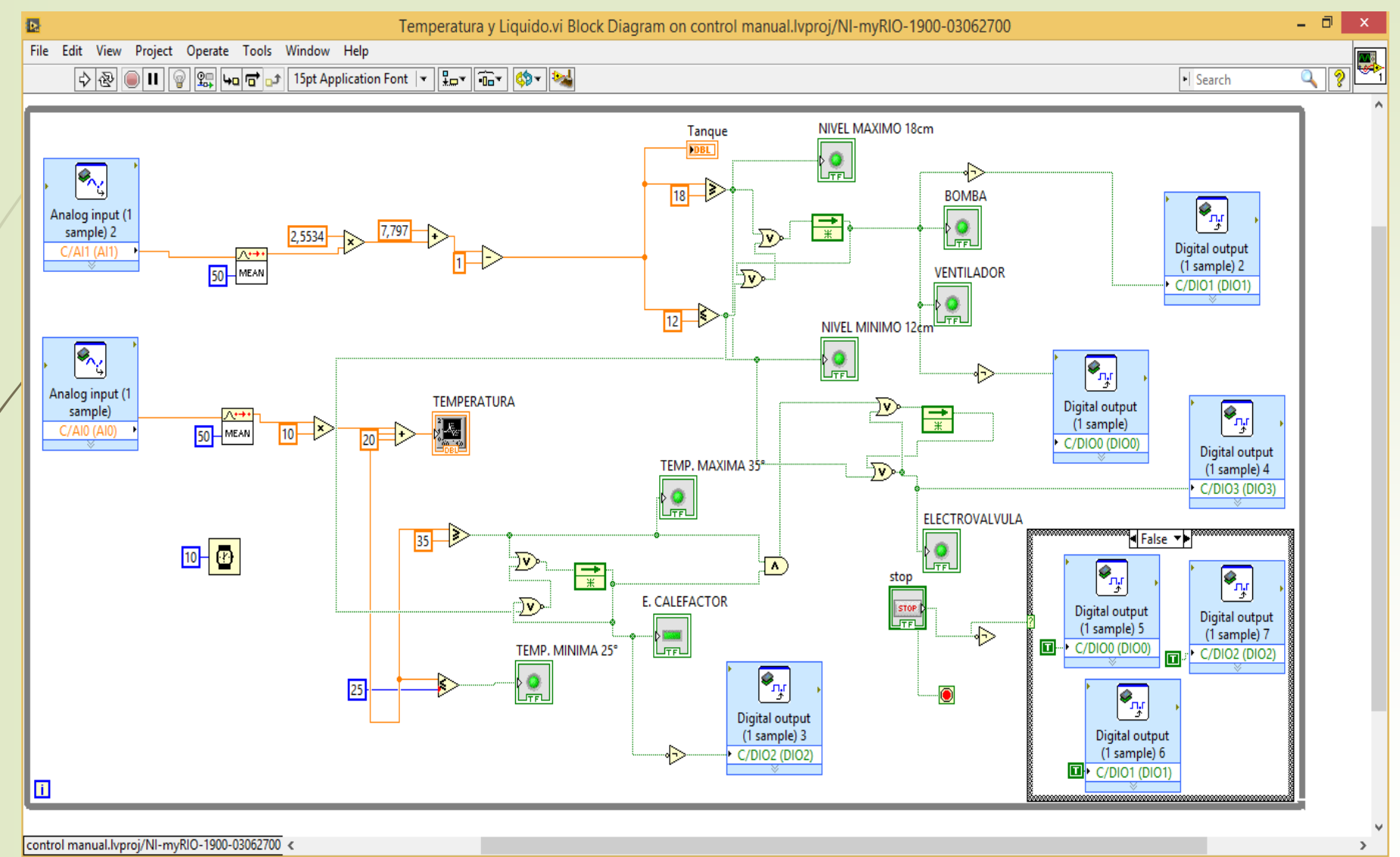

### **INSTRUMENTO VIRTUAL PARA EL CONTROL AUTOMATICO DE LA ESTACION PCT3**

#### UNIVERSIDAD DE LAS FUERZAS ARMADAS ESPE UNIDAD DE GESTIÓN DE TECNOLOGÍAS

#### **CONTROL DE DISPOSITIVOS Y MONITOREO DE VARIABLES DE LA ESTACION DE PROCESOS PCT-3**

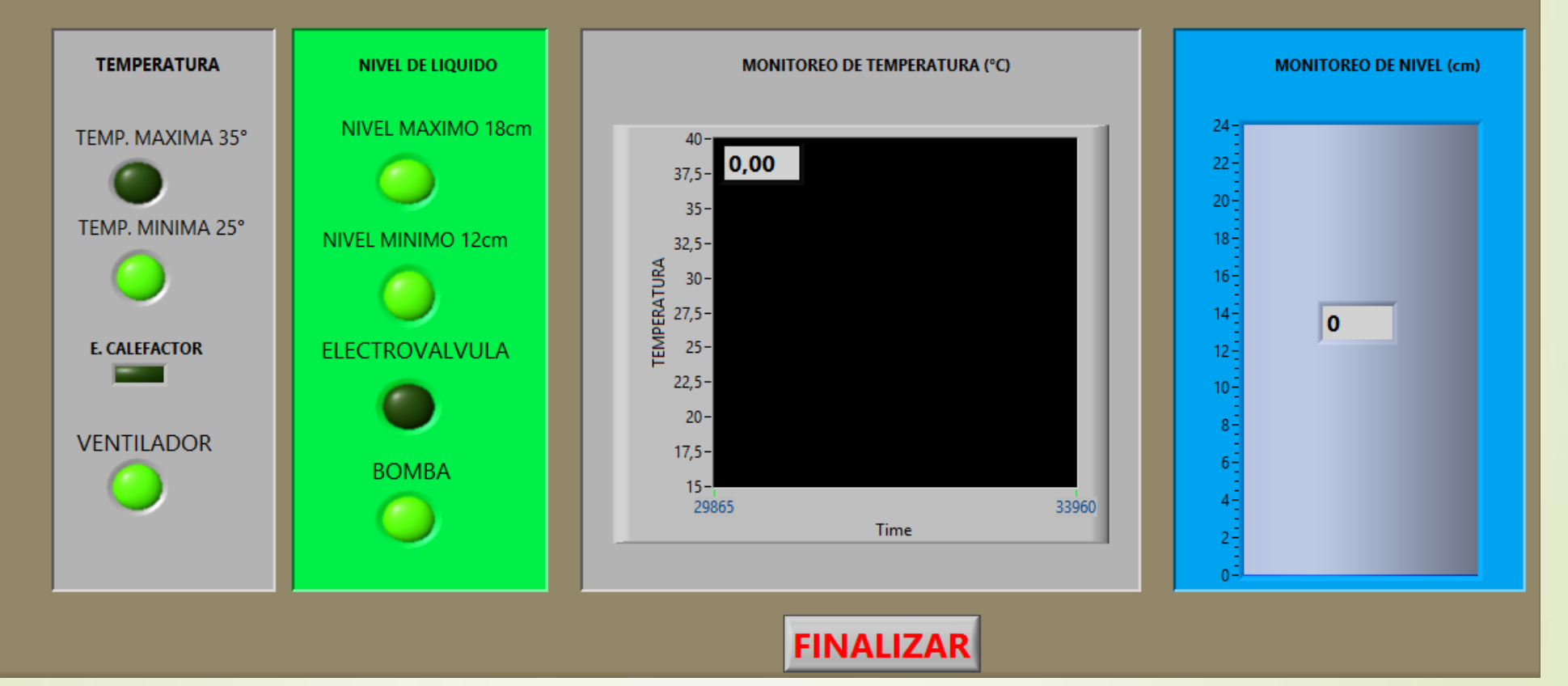

### **Diagrama de conexiones del HMI**

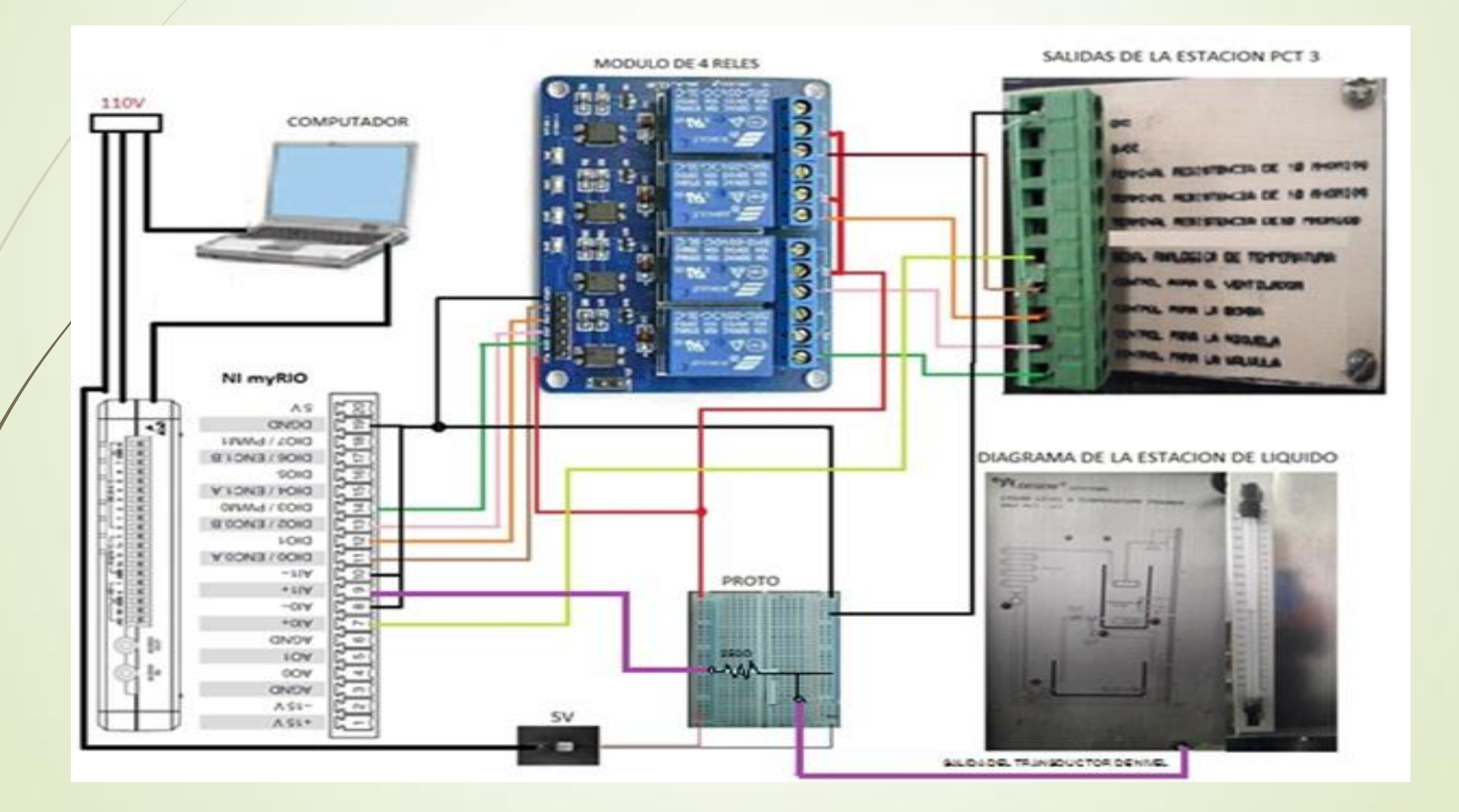

# **CONCLUCIONES**

 Mediante la información bibliográfica se analizó características de la tarjeta NI myRIO como conexiones, comunicación, alimentación, Además se determinó que el módulo de temperatura y nivel de líquido tiene una curva de tendencia lineal, para ello se utilizó la fórmula de la pendiente de temperatura; la respuesta del transductor de nivel se obtuvo realizando algunas pruebas variando distancia, cuyos niveles de corriente fueron acondicionados a voltaje, valores de tensión muestreados y monitoreados con Labview.

- Se realizó pruebas de comunicación entre la tarjeta NI myRIO y el módulo de control de temperatura y nivel del líquido a través de un instrumento virtual, para esto se utilizó una fuente externa de 5V, puesto que la tarjeta no es suficiente para el funcionamiento de este módulo.
- Se elaboró dos aplicaciones en LabView con la tarjeta de adquisición de datos NI myRIO, la primera para control manual de la bomba, niquelina, electroválvula y ventilador y el segundo un instrumento virtual para control automático del nivel del líquido (10 cm - 20 cm), en un rango de temperatura de 25°C a 35° C.
- Se realizó pruebas de funcionamiento variando el valor de la temperatura y verificando la activación de cada uno de los elementos finales de control, resultando correcto su accionar.

### **RECOMENDACIONES**

- Revisar las indicaciones de las hojas técnicas de la tarjeta NI myRIO para realizar una correcta conexión entre la tarjeta y el módulo de PCT3.
- Para que funcione de manera correcta la tarjeta NI myRIO se debe conectar el cable de energía a 110 VAC y el cable USB a la PC.
	- Debe tener instalado el software LabView 2014 y el toolkit FPGA para poder crear proyectos con la tarjeta NI myRIO.

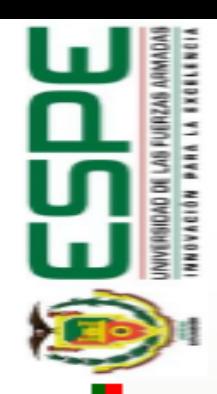

# PREGUNTAS O INQUIETUDES ?

# GRACIAS POR SU ATENCIÓN